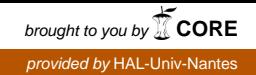

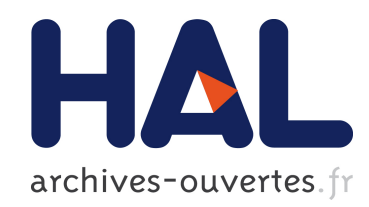

# MODELISATION SIMPLIFIEE DE L'IMPACT DE LA ´ PRESENCE D'UN ECRAN NON PARFAITEMENT CYLINDRIQUE SUR LA CONVERSION EN MODE COMMUN D'UNE LIGNE BIFILAIRE TORSADEE´

Hamzeh Hamieh, Philippe Besnier, Christophe Lemoine, Damien Quenson, Stéphane Pibouin, Christophe Canepa

## ▶ To cite this version:

Hamzeh Hamieh, Philippe Besnier, Christophe Lemoine, Damien Quenson, Stéphane Pibouin, et al.. MODELISATION SIMPLIFIEE DE L'IMPACT DE LA PRESENCE D'UN ECRAN ´ NON PARFAITEMENT CYLINDRIQUE SUR LA CONVERSION EN MODE COMMUN D'UNE LIGNE BIFILAIRE TORSADEE. Colloque International et Exposition sur la Compat- ´ ibilité ÉlectroMagnétique (CEM2014), Jul 2014, Clermont-Ferrand, France.  $\langle$ hal-01080721 $\rangle$ 

## HAL Id: hal-01080721 <https://hal.archives-ouvertes.fr/hal-01080721>

Submitted on 6 Nov 2014

HAL is a multi-disciplinary open access archive for the deposit and dissemination of scientific research documents, whether they are published or not. The documents may come from teaching and research institutions in France or abroad, or from public or private research centers.

L'archive ouverte pluridisciplinaire HAL, est destinée au dépôt et à la diffusion de documents scientifiques de niveau recherche, publiés ou non, ´emanant des ´etablissements d'enseignement et de recherche français ou étrangers, des laboratoires publics ou privés.

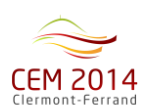

## **MODÉLISATION SIMPLIFIEE DE L'IMPACT DE LA PRESENCE D'UN ECRAN NON PARFAITEMENT CYLINDRIQUE SUR LA CONVERSION EN MODE COMMUN D'UNE LIGNE BIFILAIRE TORSADÉE**

### **H.HAMIEH(1) , P.BESNIER(1) , C. LEMOINE(1) , D.QUENSON(2), S.PIBOUIN(2) , C.CANEPA(2)**

(1) IETR, UMR CNRS 6164 - INSA de Rennes, Département Antennes et Dispositifs Hyperfréquences 20 av. des Buttes de Coësmes, 35708 Rennes, France, e-mail : [hamzeh.hamieh@insa-rennes.fr](mailto:hamzeh.hamieh@insa-rennes.fr)  $^{(2)}$  ACOME, Les Aulnays, 50140 Romagny

**Résumé**. Cet article est consacré à la modélisation de la conversion du mode différentiel en courant du mode commun pour des lignes torsadées écrantées dans la bande de fréquence [1MHz-2GHz], dans l'hypothèse d'un écran non parfaitement cylindrique. La méthode consiste tout d'abord à extraire le profil des capacités linéiques sur une période (code électrostatique). Ensuite, la simulation de la conversion de mode commun est effectuée au moyen de la modulation fictive de la permittivité diélectrique de la gaine des conducteurs, non torsadés, et dans un écran cylindrique.

#### **I. INTRODUCTION**

Dans le contexte d'une transmission haut-débit sur une paire symétrique, la limitation du transfert d'énergie vers le mode commun (MC) constitue un enjeu important. Le mode de transmission symétrique entre deux câbles d'une paire torsadée écrantée est une solution bien connue. Cependant, les déséquilibres d'impédance de mode commun peuvent être à l'origine d'une conversion résiduelle de mode commun. La modélisation de différents facteurs contribuant à ce transfert d'énergie fait l'objet de bien des travaux [1, 2]... Un tel déséquilibre peut être également lié à l'imperfection de l'écran qui peut ne pas être complètement et parfaitement cylindrique. Nous examinons un cas particulier qui est celui d'un écran qui n'entoure pas entièrement la paire (voir Fig. 1). Nous considérons par la suite que la géométrie de l'écran est conservée par translation ou rotation.

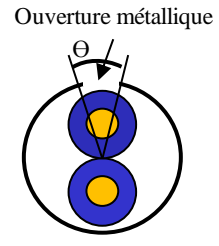

*Fig. 1. Coupe transversale d'une ligne torsadée écrantée.*

L'écran métallique est considéré comme un élément perturbateur qui peut être un facteur du transfert de mode commun. Dans un premier temps, l'approche physique de

la modélisation des lignes torsadées écrantées est présenté. Dans un second temps, nous examinons au moyen du code de calcul électrostatique LAPLACE (ONERA) de résolution de l'équation de Laplace, le profil des capacités linéiques lors de la rotation des fils dans un écran tel que schématisé Fig. 1. A partir de ces éléments d'observation nous proposons un modèle comportemental simplifié qui permet de s'affranchir de la description géométrique précise de l'écran puis de confronter ce facteur de déséquilibre à d'autres sources potentielles de conversion en mode commun.

#### **II. APPROCHE PHYSIQUE DE LA SIMULATION D'UNE LIGNE BIFILAIRE TORSADEE ÉCRANTÉE**

L'approche physique de la simulation d'une torsade est illustrée figure 2. L'idée consiste à discrétiser la ligne en petites sections  $S_i$  de lignes de transmission uniformes, afin de déterminer les paramètres électriques L et C de chacune des sections via le logiciel LAPLACE 2D (code de calcul de l'ONERA). Nous émettons donc implicitement l'hypothèse d'un propagation exclusivement TEM malgré le caractère non uniforme de la ligne de transmission constituée d'une paire torsadée. Les caractéristiques électriques (paramètres linéiques L et C) sont ensuite intégrées sous PERL. PERL (Perturbation Electromagnétique sur les Réseaux de Lignes) est un code de calcul interne IETR basé sur le formalisme BLT (Baum-Liu-Tesche) lui-même équivalent à l'utilisation de la théorie des lignes de transmission.

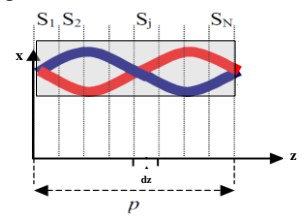

*Fig.2 Approche physique de la modélisation d'une torsade*

La simulation d'une ligne torsadée consiste à assembler N torsades. Au préalable, la matrice de répartition [S] 2×2) est déterminée pour une torsade de la paire compte tenu du caractère supposé ici périodique de la géométrie longitudinale de la ligne torsadée. Après la détermination de la matrice [S] pour une torsade, les paramètres MD et MC sont déterminés comme montre figure 3**.**

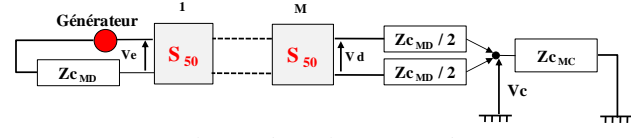

*Fig.3 : Simulation d'une ligne torsadée écrantée.*

Les matrices  $S_1$ , ..., $S_i$  sont assemblées pour représenter la ligne de longueur l. On évalue ensuite les différences de potentiel de mode commun et de mode différentiel aux extrémités de la ligne supposées chargées par les impédances de mode commun et de mode différentiel de la ligne de transmission.

#### **III. MODELISATION COMPORTEMENTALE D'UNE LIGNE BIFILAIRE TORSADÉE ECRANTÉE**

Considérons une ligne torsadée écrantée comme le montre la figure 4. L'écran est simulé avec un angle d'ouverture  $\Theta = 6^{\circ}$  (voir Fig. 1). L'écran est supposé invariant suivant une translation longitudinale (voir Fig. 4).

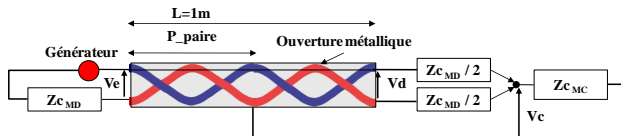

*Fig. 4 Principe de la détermination des modes différentiel et commun.*

Les caractéristiques électro-géométriques de la ligne étudiée sont les suivantes :

- Longueur de la ligne :  $l=1m$ .
- Diamètre des fils de cuivre : 0,56 mm.
- Diamètre extérieur de l'isolant : 1,45 mm.
- Diamètre de l'écran : 4,2 mm.
- Conductivité du cuivre : 5,8e7 S/m.
- Permittivité et perméabilité du cuivre:  $\varepsilon_r = 1$ ,  $\mu_r = 1$ .
- Permittivité et perméabilité du l'isolant:  $\epsilon_r = 1,8$ ,  $\mu_r$  $=1$ .

Les transmissions en modes différentiel et commun sont données respectivement par les équations (1) et (2).

$$
MD(f) = 20 \log \left( \frac{V_d(f)}{V_e(f)} \right) \tag{1}
$$

$$
MC(f) = 20 \log \left( \frac{V_c(f)}{V_e(f)} \right) \tag{2}
$$

Les propagations en mode différentiel et en mode commun sont adaptées. Les impédances du mode différentiel et du mode commun sont données respectivement par les équations suivantes:

$$
Zc_{MD} = 2(Zc_{11} - Zc_{12})
$$
 (3)

$$
Zc_{MC} = \frac{Zc_{11} + Zc_{12}}{2} \tag{4}
$$

Les termes  $Zc_{11}$  et  $Zc_{12}$  sont ceux de la matrice impédance caractéristique de la ligne de transmission associés aux deux conducteurs de la paire. Ces termes sont pris en moyenne sur une période.

Compte tenu de ces paramètres, un calcul électrostatique (LAPLACE) nous permet de déterminer les impédances caractéristiques de mode différentiel  $Zc_{MD}=135 \Omega$  et de mode commun Zc<sub>MC</sub>=61 Ω. Ces impédances formeront les impédances d'adaptation du modèle de type ligne de transmission qui sera appliqué.

Pour analyser cette structure non-uniforme (voir Figs. 1 et 4) par la théorie de lignes de transmission, nous discrétisons la ligne torsadée écrantée en petites sections de lignes uniformes [1]. Ainsi, un pas de torsade de longueur P\_paire est discrétisé en N sections (ici N=32) de longueur P\_paire/N (voir Fig 2). Chaque section est supposée être une section uniforme d'une ligne de transmission de paramètres linéiques R, L ,C. Les termes de résistance linéiques prennent en compte les pertes ohmiques ainsi que l'effet de peau en haute fréquence. Les paramètres linéiques sont calculés pour chaque section en utilisant LAPLACE.

La figure 5 montre les capacités physiques  $C_{11e}$  et  $C_{22e}$ obtenues pour un écran avec angle d'ouverture de 6° sur une longueur correspond à P\_paire = 12mm. Elles sont en opposition de phase et présentent les mêmes maximas et minimas. Les variations de ces paramètres sont en, fait très faibles, ce qui explique la forme en marche d'escalier de cette représentation compte tenu du caractère arrondi des résultats de calcul.

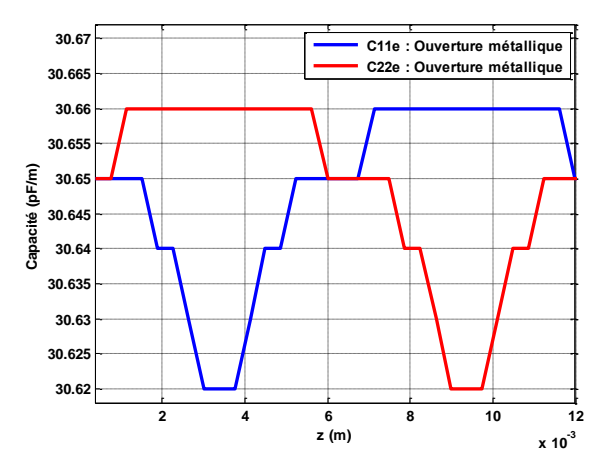

*Fig. 5 Paramètres capacitifs C11e et C22e obtenus pour la forme initiale de l'écran (ouverture)*

Dans la suite, l'idée consiste à définir un modèle comportemental permettant de simplifier la structure

complexe étudiée (voir Figs. 1 et 4). Il s'agit d'un modèle basé sur une ligne à blindage parfaitement cylindrique et non torsadée dont on module la permittivité des gaines diélectriques de chaque conducteur (voit Fig. 6).

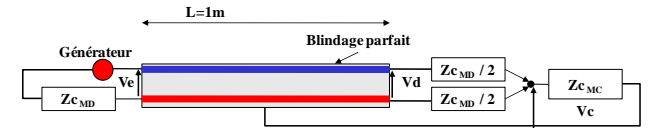

*Fig.6 Modèle comportemental de l'ouverture métallique*

L'ouverture de l'écran crée une variation capacitive liée à la position relative de la paire torsadée par rapport à l'ouverture (voir Fig. 2). Le modèle équivalent proposé repose sur la substitution de l'écran réel par un écran cylindrique parfait. Puis, le déséquilibre de capacité de l'écran est reporté sur la modulation périodique de la permittivité de deux conducteurs de la façon suivante :

$$
\varepsilon_{r1} = a\big(C_{11e}(z) - \min\big(C_{11e}(z)\big)\big) + \varepsilon_r \tag{1}
$$

$$
\varepsilon_{r2} = a\big(C_{22e}(z) - \min\big(C_{22e}(z)\big)\big) + \varepsilon_r \qquad (2)
$$

Les conducteurs de la paire sont alors considérés comme droits et centrés. Notons que l'élément « a » est un facteur d'ajustement des permittivités de deux conducteurs. Il est évalué empiriquement à partir d'une succession de quelques calculs Laplace. Dans cet exemple, la valeur de *a* est fixée à a=0,12

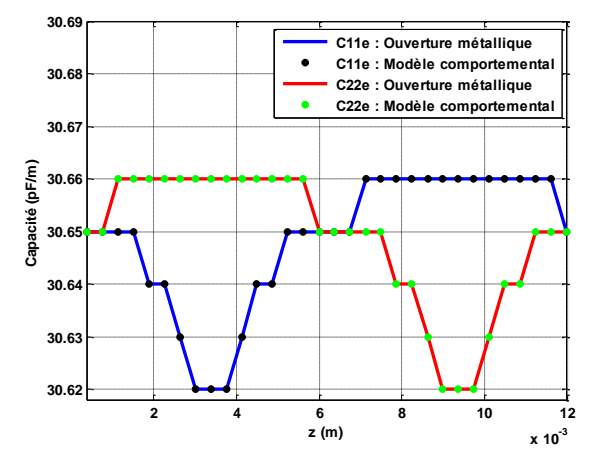

*Fig. 7 Comparaison des paramètres linéiques capacitifs C11e et C22e obtenus pour la forme initiale de l'écran (ouverture) et par le modèle comportemental* 

La figure 7 permet de vérifier que les paramètres capacitifs physiques  $C_{11e}$  et  $C_{22e}$  obtenus par le modèle comportemental sont similaires aux paramètres  $C_{11e}$  et C22e obtenus en simulant la forme réelle de l'écran obtenu par le modèle comportemental et de même pour C<sub>22e</sub>.

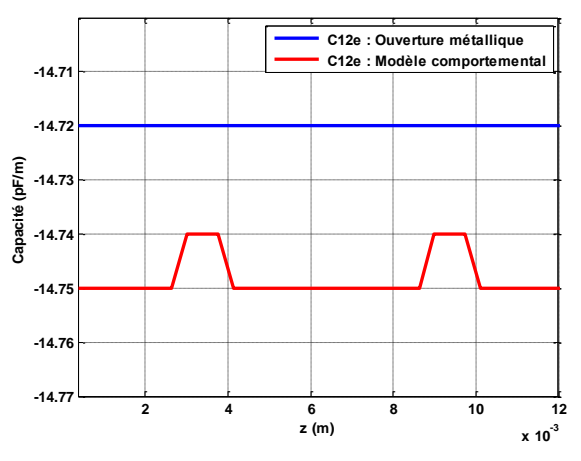

*Fig 8: La capacité C12e obtenue pour la forme initiale de l'écran (ouverture) et par le modèle comportemental*

Le paramètre  $C_{12e}$  simulé avec l'écran de forme réelle est peu différent de la courbe obtenue par le modèle comportemental (voir Fig. 8).

Le calcul des pertes d'insertion en mode différentiel (MD) et de conversion en mode commun (MC) est effectué au moyen du modèle comportemental (fils droits dans un écran cylindrique et modulation de la permittivité des gaines) et au moyen du modèle direct.

Les résultats obtenus sont identiques pour le MD et suivent la même tendance pour le MC. Il faut noter que le temps de simulation de Laplace est bien plus rapide dans une configuration géométrique simple car le calcul requiert un plus petit ensemble de degrés de liberté.

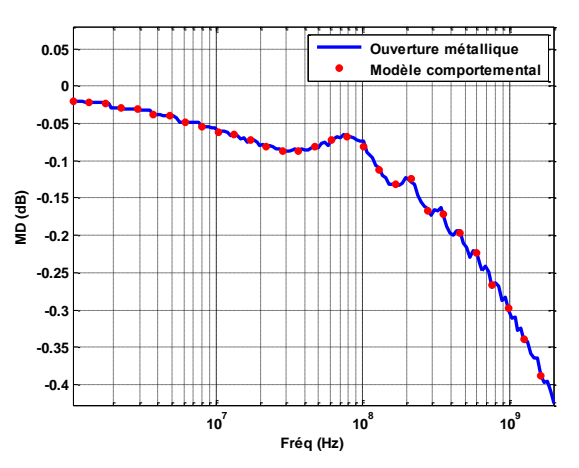

*Fig. 9 les transferts du mode différentiel obtenus en modélisant l'ouverture métallique puis par le modèle comportemental (l=1m)*

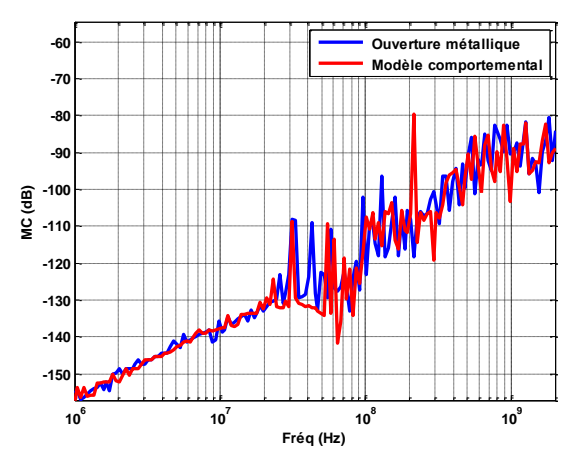

*Fig 10: Transfert de mode commun obtenus en modélisant l'ouverture métallique puis par le modèle comportemental (l=1m)*

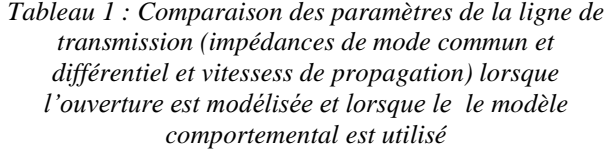

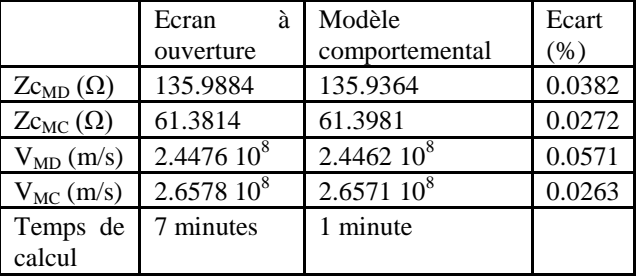

Le tableau 1 montre les impédances d'adaptions du mode commun et du mode différentiel ainsi que leurs vitesses de propagation dans le cas d'une ouverture métallique et dans le cas du modèle comportementale. On remarque les impédances et les vitesses de propagation dans les deux cas sont presque identiques. Sans le cas du modèle équivalent, le temps de calcul est réduit d'un facteur 7.

#### **IV. EFFET DE LA MODIFICATON DE LA PERIODE DE LA TORSADE**

Afin d'éprouver le modèle comportemental ainsi édifié, nous présentons quelques résultats associés à une modification du pas de la torsade.Nous simulons, à l'aide du modèle simplifié, une paire torsadée dont le pas de torsade est double puis triple du pas de torsade initial. Le résultat en en fait très dépendant du reste de la division euclidienne de la longueur du câble par la période de la torsade. Les résultats présentés, afin de réaliser une comparaison basée sur la variation du seul critère « pas de torsade » sont donnés pour une ligne proche de la longueur d'1 mètre dans les trois situations suivantes a) 83,5 torsades de 0,012 m b) 41,5 torsades de 0,024m c) 27,5 torsades de 0,036m..

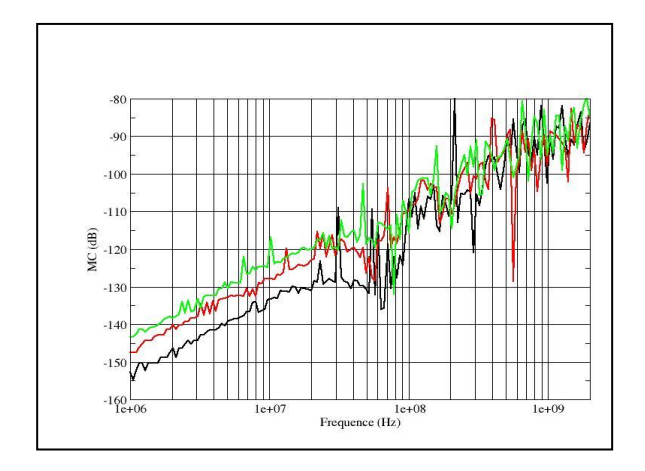

*Fig 11: Transfert de mode commun calculé par le modèle équivalent pour plusieurs paires torsadéés avec pas de torsade de 12mm (en noir), 24 mm (en rouge) et 36 mm (en vert)*

Le modèle simplifié rend bien compte de la modification du pas de la torsade par le seul truchement de la modulation artificielle de la permittivité diélectrique de la gaines des deux conducteurs. En effet le niveau de MC en basse fréquence est directement proportionnel à la longueur de la demi-torsade dont le rôle s'apparente ici à un détecteur de la non-symétrie de l'écran.

#### **V. CONCLUSION**

Dans cet article, un nouveau modèle comportemental de conversion MD/MC d'une ligne bifilaire torsadée écrantée a été défini. Il permet de modéliser un écran non parfaitement cylindrique par un écran parfaitement cylindrique en dotant les gaines de la ligne d'une permittivité diélectrique variable. Elle démontre qu'une modulation de permittivité peut suffire à décrire le transfert de mode commun à condition d'extraire préalablement le profil de capacité linéique. Son principal intérêt consiste notamment à étudier une telle ligne bifilaire dans différents contextes avec des temps de calcul plus limités. On peut notamment ajouter à ce modèle un contraste, cette fois réel, de permittivité ou une modulation de période de la torsade ou du défaut de l'écran et au-delà procéder à des analyses statistiques rapides.

#### **REFERENCES**

- [1] C. Buccella, M. Feliziani, and G. Manzi, *"Three-Dimensional FEM Approach to Model Twisted Wire Pair Cables"*, IEEE Transactions on Magnetics*,* vol. 43, no. 4, April 2007.
- [2] G. Spadacini and S. Pignari,"Numerical assessment of radiated susceptibility of twisted-wire pairs with random non-uniform twisting", IEEE Transactions on EMC, vol. 44, n°5, pp 956-964, October 2013.